# **Règles du jeu**

#### **Matériel :**

1 jeu de 47 cartes comportant :

- 6 cartes lieux portant une lettre
- 41 cartes numérotées (de 0 à 99) représentant des objets, énigmes, ou indices.

Télécharger l'application Randonum puis la randonum « escape-game » ou utilisez le livret maitre du jeu.

## **Le scénario :**

Il faut résoudre des énigmes de façon collaborative pour avancer dans le scénario, le tout dans un temps imparti.

Les joueurs disposent d'un jeu de cartes qui possèdent un nombre ou une lettre. Ils doivent garder les faces des cartes cachées et ne les découvrir qu'au fur et à mesure du jeu.

Sur les cartes dévoilées des petites pastilles chiffrées disposées à côté d'éléments du décor correspondent à des cartes en leur possession, elles peuvent alors être retourner pour découvrir les nouveaux indices ou énigmes à résoudre.

ATTENTION certains numéros sont intégrés au décor.

Les joueurs doivent-être guidés par un maitre du jeu ou par l'application randonum (sous android uniquement) ce qui permettra de valider leurs réponses et de fournir de nouveaux éléments.

## **Les icones des cartes**

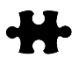

2 cartes avec une pièce de puzzle peuvent être combinées. Additionner les 2 nombres pour obtenir une nouvelle carte.

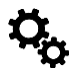

Résoudre une énigme. Vérifier le code dans l'application ou auprès du maître du jeu.

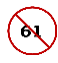

Défausser les cartes dont le numéro est barré.

Pour débuter le jeu retournez les cartes M et X.

Retourner les cartes M et X

*Vous êtes ou dans la rue ou à dans l'enceinte de l'usine et une émanation suspecte se dégage d'un bâtiment de production. Vite, il vous faut prévenir les secours et vous mettre en sécurité, mais les événements vous en laisseront-ils le temps ?*

- Trouver les cartes 1, 3, 12, 14 et 20
- Combiner les cartes 12 et 1 afin d'obtenir la 13
- Sur la carte 13 (défausser 12, 1 et M), Trouver W

Retourner la carte W (défausse, 13)

- Retourner les cartes 16, 72, 37, 5
- Trouver 09 sur la carte et rentrer ce numéro dans l'appli, on obtient la carte 6 « voix 1 : - PC sécurité, j'écoute »

« voix 2 : - Je viens de repérer une émanation de gaz suspecte de l'unité de production » « voix 1 : - Ok, on déclenche le Plan d'Opération Interne et on envoie une équipe sur place, on vous tient informé, restez en ligne » Quelques instants plus tard

« voix 1 : Allo ! L'équipe sur place, m'informe que la situation risque d'impacter l'extérieur de l'établissement. Déclenchez la procédure du Plan Particulier d'Intervention. Déclenchez l'alarme et mettez en place la cellule de crise avec la préfecture, les services de secours et la mairie. »

- Trouver la carte 24 (poignée du tiroir en bas à gauche)
- Additionner 37 et 24 pour obtenir la 61 (défausser 37 et 24)
- Sur carte 61 trouver 0 (défausser 61)
- Résoudre énigme labyrinthe (carte 6) puis rentrer code (642) avec carte 72. On obtient la carte 32 (défausser 6 et 72) Le déclenchement de L'alarme PPI qui informe les populations de la survenue d'un accident industriel.
- Additionner 32 et 3 pour obtenir 35 (défausser 32 et 3)

#### Carte X

Trouver le code (1415) avec 35, 0 et 20 donne carte E

Retourner carte E (défausser la X, la W, la 20 et la 35)

- Retourner la 99, 33, 11, 48
- Additionner 48 et 14 pour obtenir la 62 (défausser 48 et 14)
- Additionner la 33 et la 16 pour obtenir la 49 (défausser 33 et 16)
- Combiner 99 et la 11 pour faire le code 105.4 qui donne carte 97 et 94 (défausse 11 et 99)

*« Flash d'information spécial de la préfecture Un incident est en cours dans une usine chimique. Nous demandons à la population de garder son calme et de suivre les consignes suivantes : Mettez-vous à l'abri Fermez toutes les issues*

 *Ne fumez pas Ne téléphonez pas N'allez pas chercher les enfants à l'école, ils sont en sécurité en appliquant les consignes du Pla Particulier de Mise en Sureté de l'établissement. Pour suivre l'évolution de la situation suivez le tweeter de la préfecture. »*

- Combiner 97, la 62 et la 49 pour découvrir carte N

Retourner carte N (défausser 49, 62, 97 et E)

- Retourner 21 et 82
- Trouver la 2 (dans la bassine)
- Additionner la 21 et 2 pour obtenir la 23 (défausse 21 et 2)
- Trouver 76 sur carte 23 (défausser la 23)
- Trouver le code OPEN (6736) à l'aide des cartes 76 et 82 qui donne la carte L

Retourner la carte L (défausser 82, 76 et E)

- Trouver la 28 et 38
- Résoudre l'énigme 38 (mot de passe ATTENTION) pour obtenir la 81 (défausser la 28 et la 38)

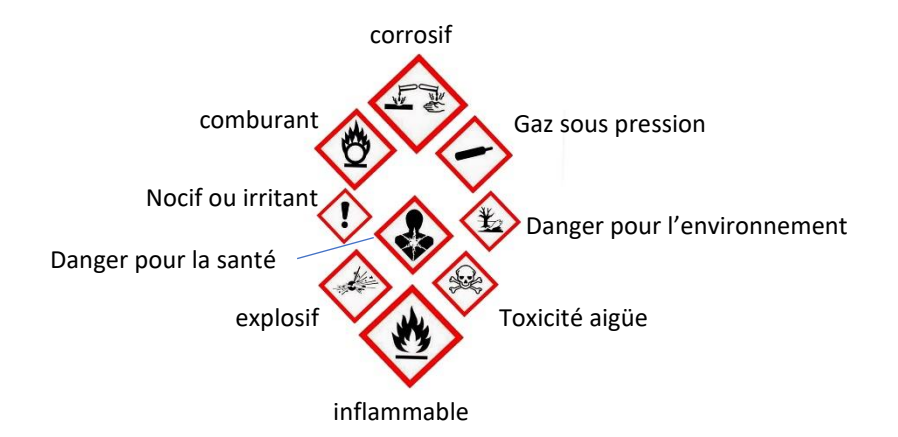

- Résoudre code final avec carte 81 et 94 (DDDGDD)
- Récupérer la carte 69 *Alerte de fin. L'incident est clos vous pouvez reprendre une activité normale.*